A Component Framework for Building Web Science Gateways and Portals

> Mehmet NacarIndiana UniversityComputer Science Departmentmnacar@cs.indiana.edu

Advisor: Prof Geoffrey C. Fox

## **Outline**

◆ Motivation **Background**  Science gateways◆ Case studies ◆ Research objectives **◆ Architecture**  Workflows and DAGs**♦ Contributions** 2

### Introduction

- Problem statement
	- "A novel approach to build a better component model for Grid portals that can enable Grid operations all in one application"
- A component model of Grid portals that can simplifyportlet applications with Grid tags.
- Integrating workflow execution and monitoring in science gateways by using session management and persistency
- ◆ Case studies to research and generalize science gateway needs for different disciplines
- We introduce Grid tag libraries framework to support reusable Grid operations portable among Grid portals

3

Our approach is to build Grid portals based on application developers standpoint

# **Motivation**

- A new approach to simplify science gateway building
	- **Fine-grained and modular Grid operations**
- We want to build advanced portlets to apply science applications
- There are approaches to build science portals
	- Open Grid Computing Environments (OGCE) is collection of portlets and tools for building portals
	- **GridSphere proposes additional services and portlets for Grid**
- We need to find a way to collect separate Grid operations in one portlet (e.g. multi-staging)
	- **VLab and QuakeSim portlets**
- In addition to Grid operations, the framework should provide user session management
	- **Session:** user sessions on Web browsers
- We need an extensible component framework to add new capabilities $S$  , and a set of the set of the set of the set of the set of the set of the set of the set of the set of the set of the set of the set of the set of the set of the set of the set of the set of the set of the set of the

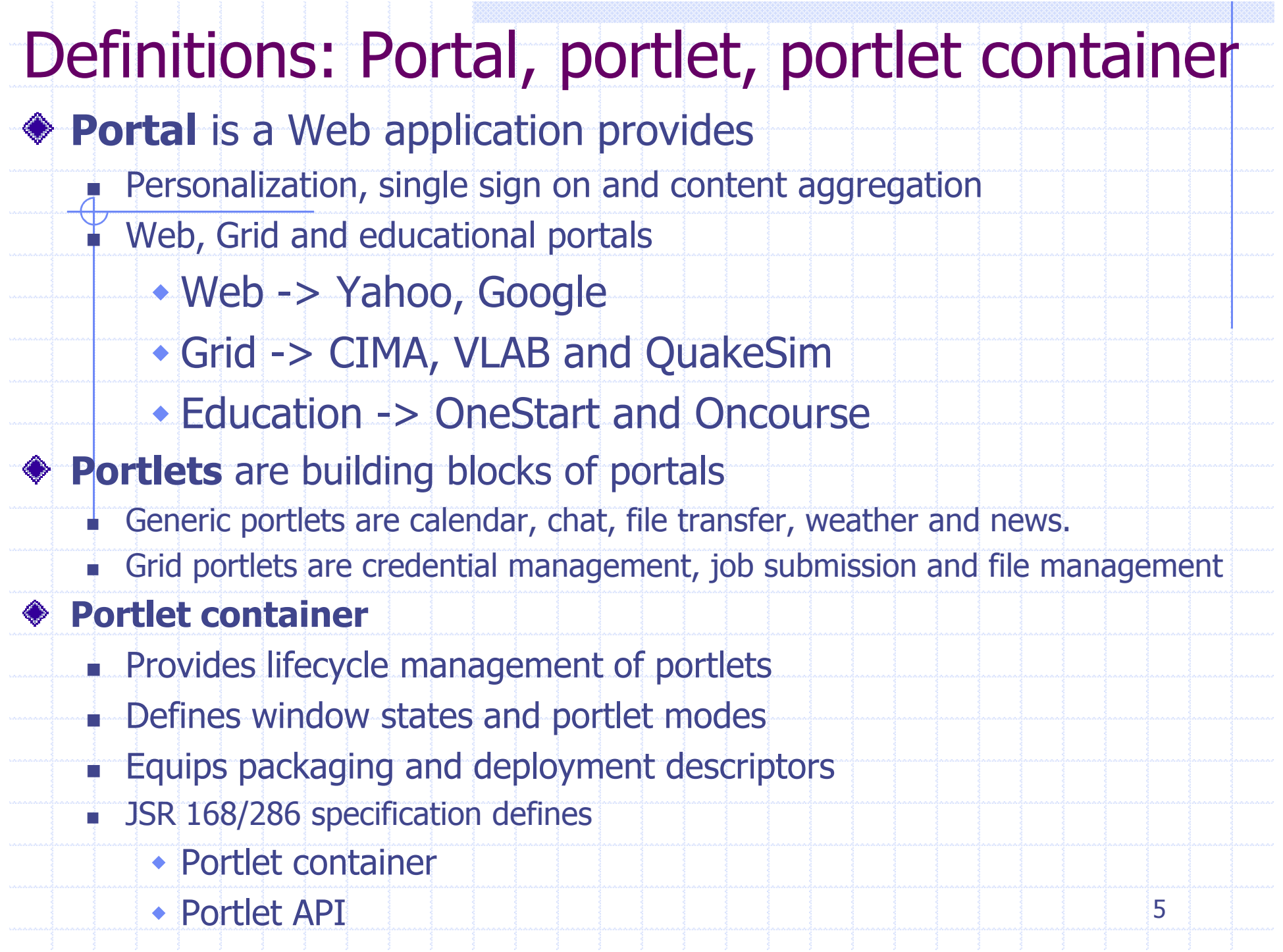

## Science Portals and Gateways

- Grid portals are built on a common software/middleware stack .
	- **TeraGrid Science Gateway**
	- Open Science Grid (OSG)
- Many Java-based gateways are based on the portlet component model.
- What makes a portal Grid-enabled?
	- П Grid account management
		- GAMA: Grid Account Management Architecture
		- PURSe: Portal-based User Registration System
	- **Managing Grid credentials to access Grid services** 
		- MyProxy: remote authentication infrastructure
	- **Accessing to Grid services (Grid portlets)** 
		- GRAM: resource access
		- GridFTP: file management
		- Condor: resource management
	- Information Services (GPIR, MDS, SRB)
	- OGSA-DAI: data service

# Case Study: VLAB Portal

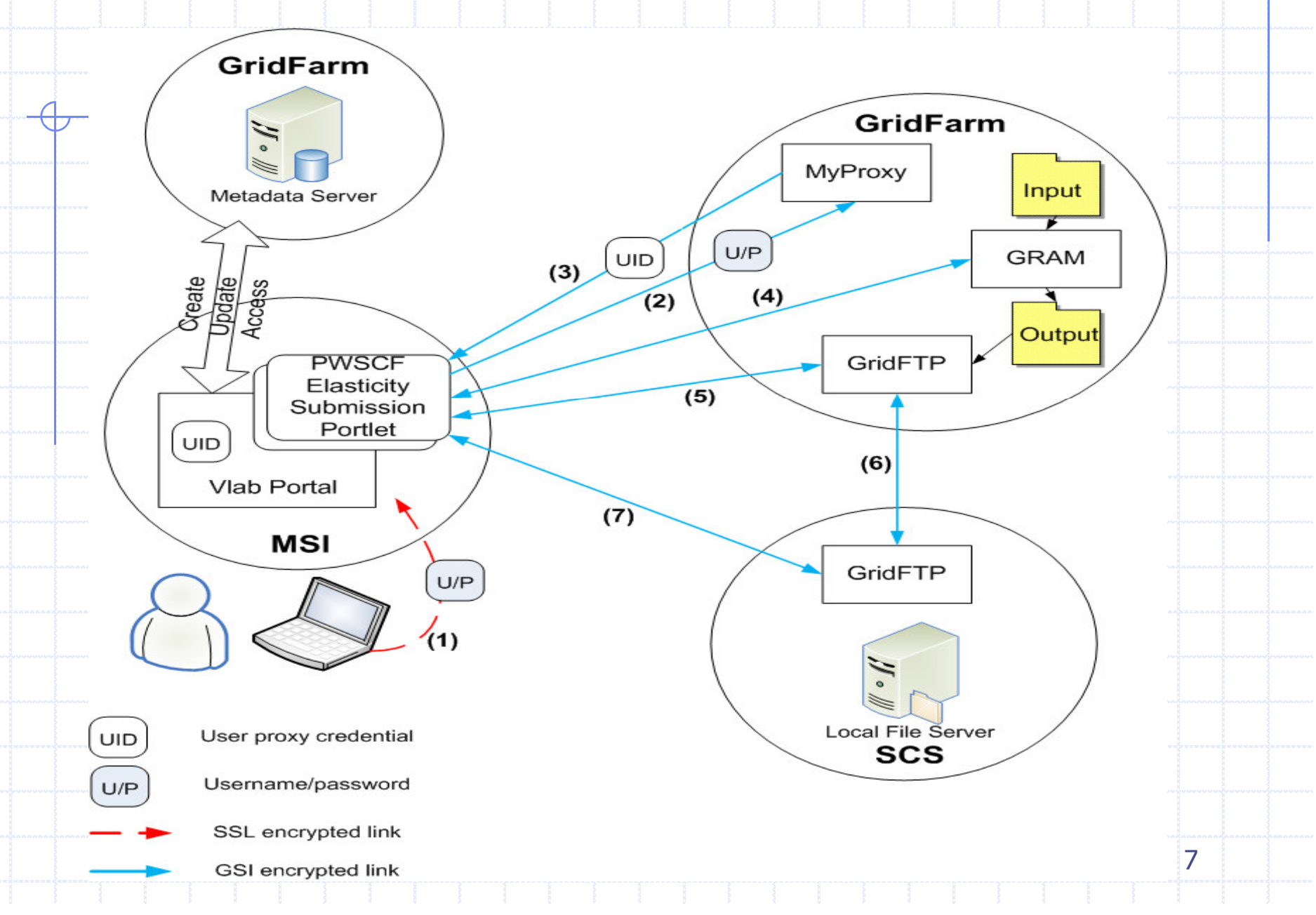

#### VLAB: The Virtual Laboratory for Earth and Planetary Materials

- Primarily a traditional job submission, monitoring, and management portal.
	- In first generation of OGCE, all capabilities are portlets
- Collaborative Grid services and portals support computational material science.
- Component based Grid portlet development makes application development easier.
- ◆ VLAB Challenges:
	- Grid Portlets must be easy to develop using component libraries.
	- HTML <form> actions in Grid portals typically have several steps:
		- Stage data files in and out of the desired remote host.
		- $\bullet$ Run one or more executables.
		- $\bullet$ Keep track of job progress
		- Store all of the information as "job archive" for reproducibility.

8

#### Case Study: Grid Portlets for QuakeSim

#### QuakeSim portlets in production

- **Example 12 Thitial effort was to build the portal Web services**
- **Portlets invoke the services and then execute simple workflows built** in Ant scripts
- Problem: Portlets should also work with other TeraGrid resources.
	- **TeraGrid restricts the services run on their resources.**
- **♦ Solution:** 
	- We have prototyped Grid portlets to QuakeSim portal.
	- **Described the process for creating Grid portlets using Grid Tag** Libraries and Beans (GTLAB).
	- **Ne gained rapid development by using reusable components**
	- **QuakeSim portlets enabled to utilize IU, SDSC, NCSA and other** TeraGrid resources

9

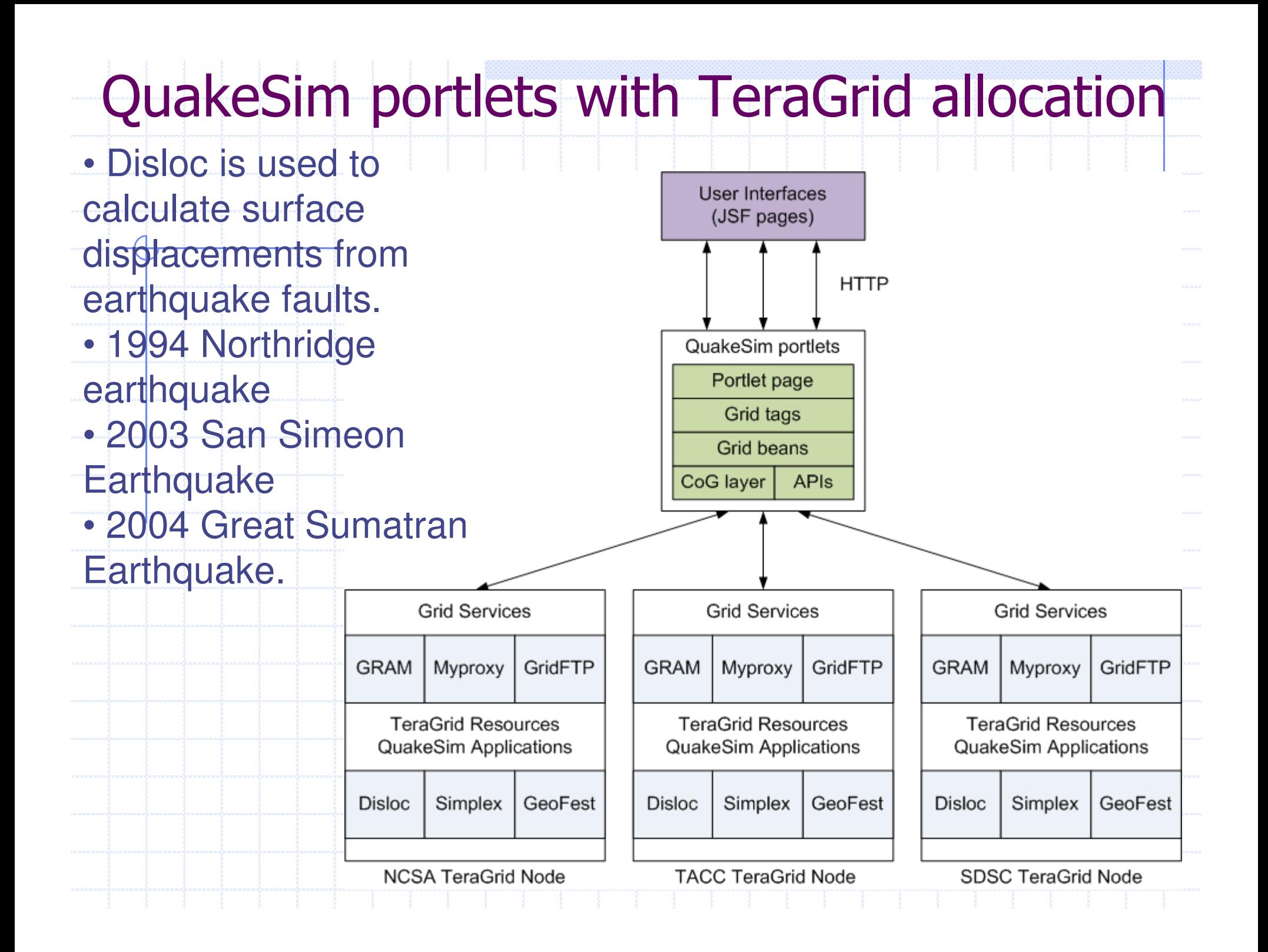

## Reuasability problem of portlets

**Portlets are entire web applications JSP, Velocity and Struts** ◆ Portlets are composed of two main parts View and Model View is user interface (markup language) **Model is language codes (Java beans) Efforts are focused on to provide modular Model** - Java CoG Kit, Simple API for Grid Applications (SAGA) **There is no effort to markup Grid operations within Web frameworks** Constructing portlet pages by using JSP introduces such problems for application programmers. JSP pages mixes up markup and language codes **JSP** approach reduces reusability of portlets We need to separate markups and language codes in order to use reusable components Java Server Faces (JSF) is a good candidate11

#### Simple portlet application (JSP)

```
<\frac{9}{6}PortletSession portletSession=renderRequest.getPortletSession();PortletURL url=renderResponse.createActionURL();String theActionString=url.toString();\frac{0}{0}
Fill out the form and then click submit to get your certificate.<form method=post action="<%=theActionString%>"><input type="text" name="hostname" value="">
<input type="text" name="username" value="">
<input type="password" name="password" value=""> <input type="submit" name="getProxy" value="Get Proxy Cert"></form>
```
12

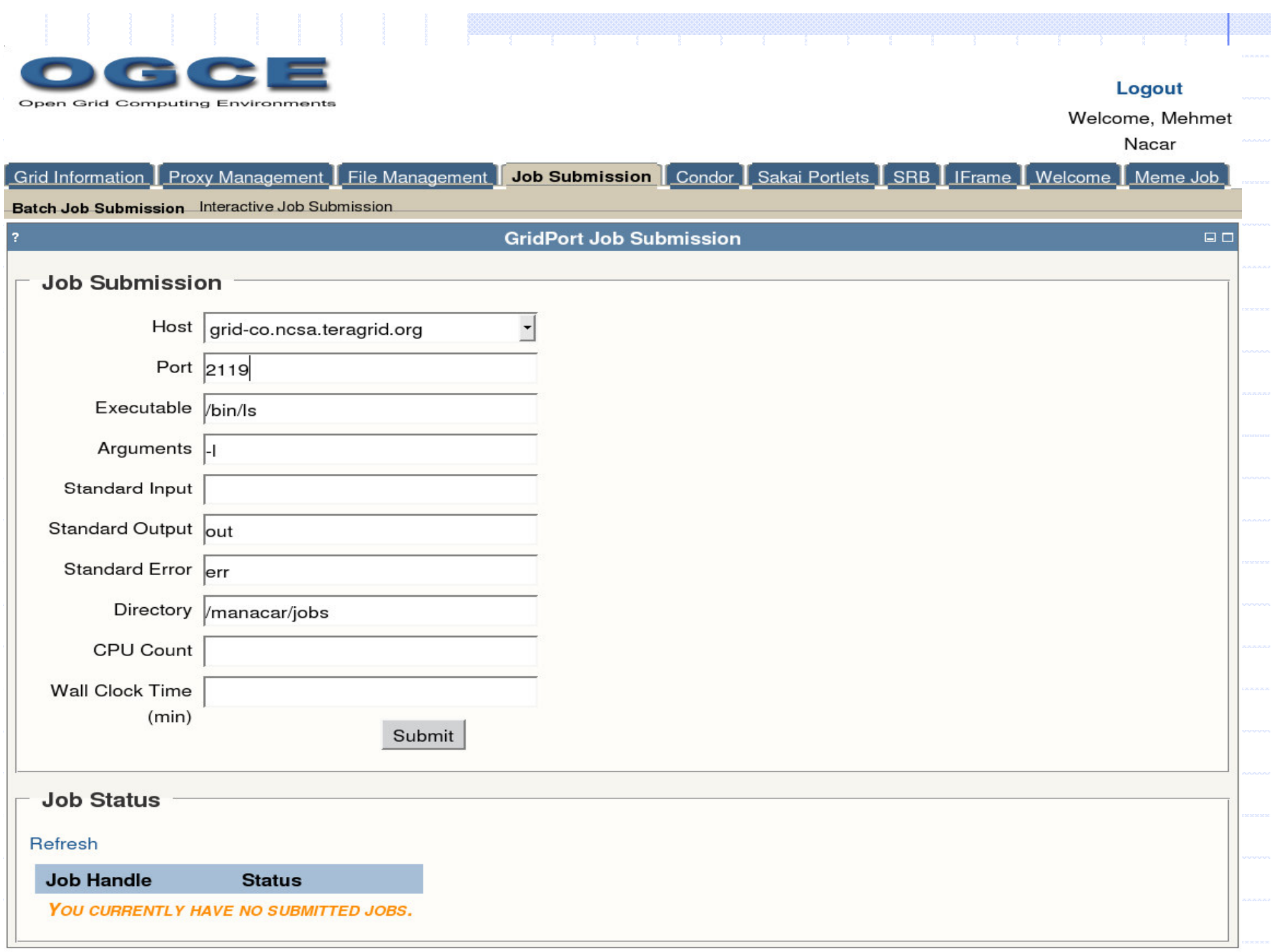

## Problems with Grid portlets

- Grid portlets typically wrap each single Grid capability in a separate portlet
	- Myproxy, File management, Job submit portlets
- Portlets are coarse-grained components
	- We need a component model for portlets: reusable portlet parts
		- In our approach fine-grained components are Grid tags that map to reusable Grid operations reusable Grid operations
- Grid portlets need to pipeline fine-grained Grid operations
	- **How do we deal with many Grid operations in one portlet?**
	- Problem with session management on job monitoring
		- **How to keep repositories for submitted jobs?**
		- **E** How to access metadata to resubmit or to search jobs

### Research Issues

- Simplifying Grid portlet building for application developers
- Fine grained component model for Grid portlets
	- **Example 12 Issue with abstracting Grid operations as portlet applications**
	- **Portlet components are coarse-grained**
- Metadata management
	- **Issue with maintaining repositories for jobs** 
		- Providing persistency
	- **B.** Issue with archiving job information
	- Utilizing metadata for resubmitting or searching capabilities
- Pipelining and composing Grid operations
	- **Example 15 Issue is that a Grid portlet should be able to combine many operations ISSUE with applying Directed Acyclic Graph (DAG) and workflows on Grid portlets**
	- Abstracting Grid tags to support external DAG and workflow frameworks

#### Solution: Grid Tag Libraries and Beans (GTLAB)

- The goal of GTLAB is to simplify Grid portlet development
	- **Enable rapid development**

L

- GTLAB provides Grid components for building portlets using reusable tags.
- Grid beans provide methods to invoke Grid services
	- Simplify Grid service programming
	- **Provides an abstract layer on top of low level APIs**
- Grid tags attributes map to Grid beans methods
	- **End users pass values to Grid beans by using tag attributes.**
	- GTLAB capabilities include Grid operations with XMLbased tags within Java Server Faces (JSF) framework.
- ◆ Grid operation codes provided by Grid beans
- **♦ GTLAB provide DAG capabilities** 
	- Session manager deals with job handlers
		- **Handlers and job metadata are stored on WS-Context server** F

16

## Architecture**Overview**

- Grid portals are client to backend codes through Web/Grid services.
- Grid tags are part of user interface tier and embedded into portlet container.
- Grid tags uses local services in Apache Tomcat to manage sessions and handlers.
- Grid beans implement a layer on top of Grid client APIs such as Java CoG

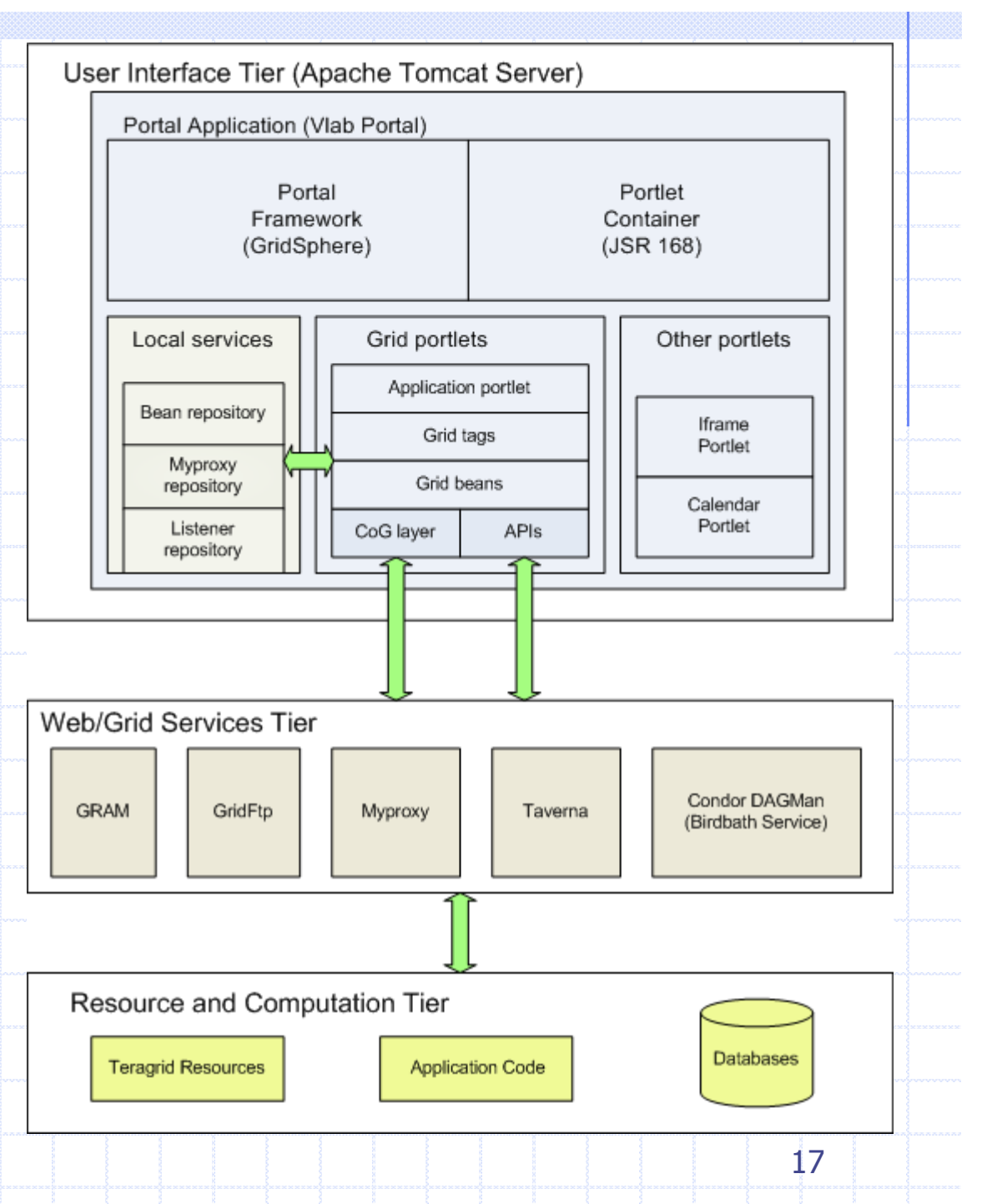

### Java Server Faces (JSF)

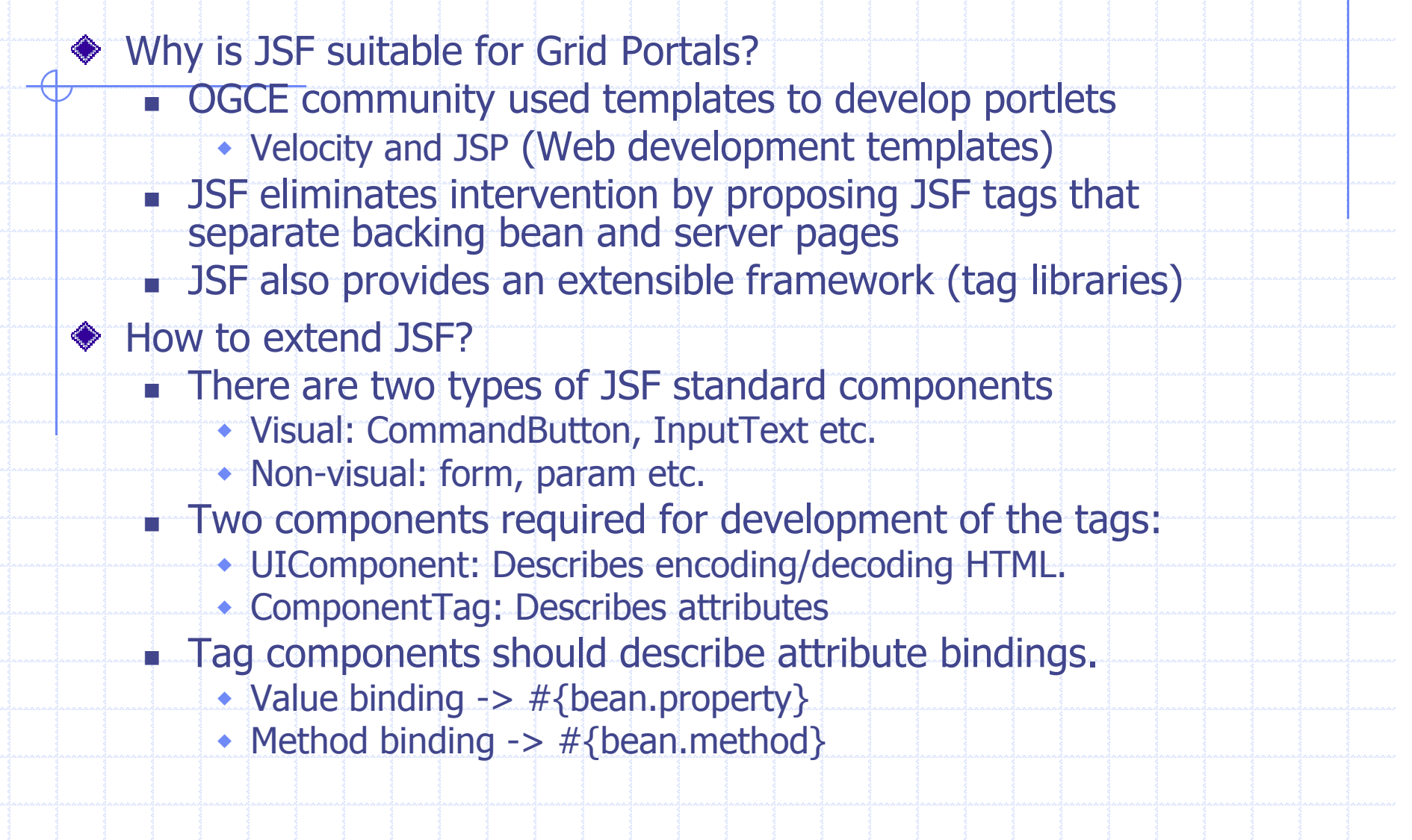

18

### Grid tags

- GTLAB framework is based on JSF framework
- Grid operations are modeled by using JSF components
- SF components are represented by XML markup language.
- Tags corresponds to Grid operations
- Attributes corresponds to methods and properties
	- Attribute values could be: Constant value or Reference

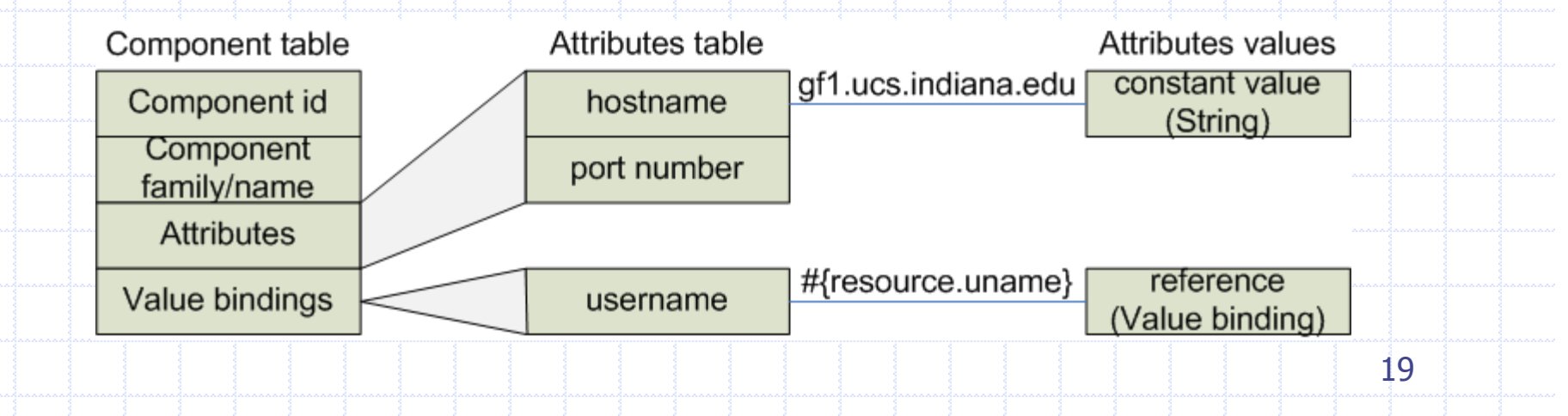

#### How to prepare application pages

- ◆ Grid tags are embedded into JSF view pages and decorated with standard JSF form, input, output and button componentsL **Grid components are non-visual and are not displayed in** HTML.
- Resource bean provides bridging with form inputs and GTLAB framework.
	- <h:outputText value="Taskname: "/> <h:inputText value="#{resource.taskname}" /> <o:multitask id="multi" persistent="true" taskname="#{resource.taskname}" />

u

- Dynamic values to Grid tag attributes are provided by Resource bean.
- ◆ A visual component is <o:submit/> tag that is associated with action method of GTLAB.20

### Grid Tag Libraries (introductory example)

- Grid tags simplify association of composite Grid actions
	- **I** increase reuse of code
	- There are associated custom JSF tag extensions we've developed:
		- <o:submit/>, <o:myproxy/> and <o:jobsubmit/>
- Two Grid operations with no dependency

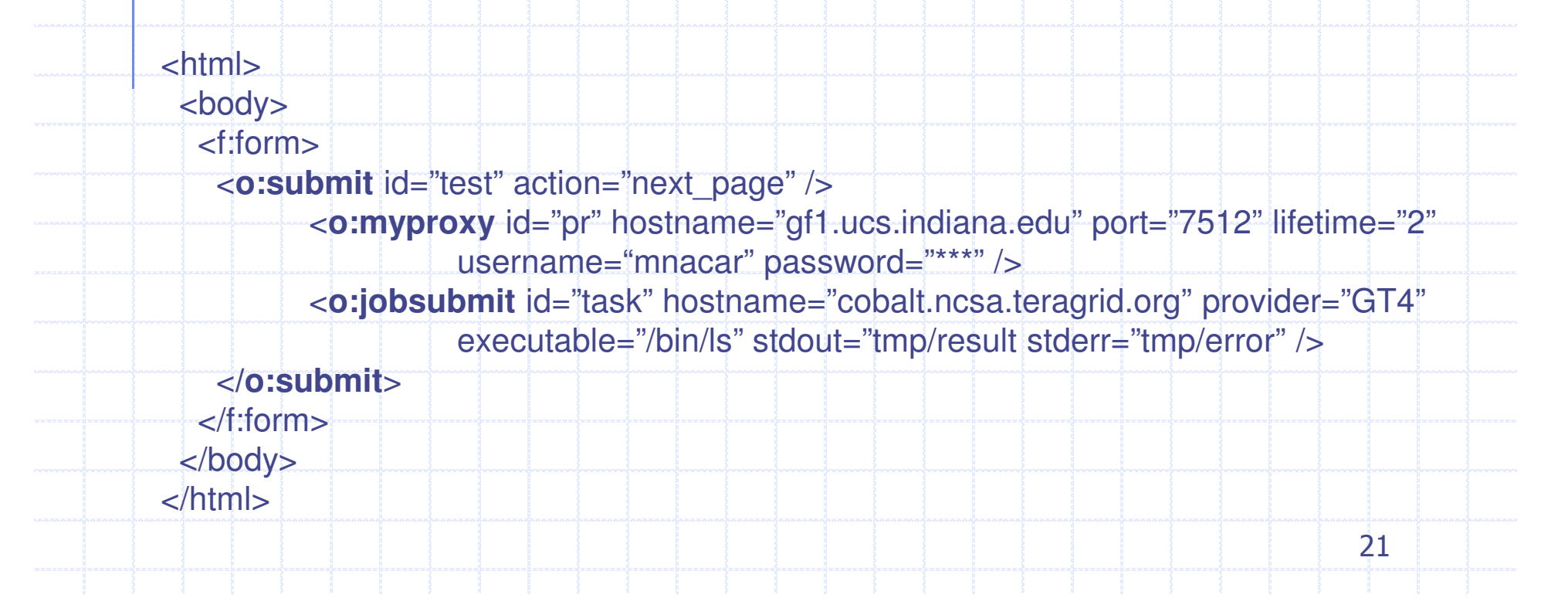

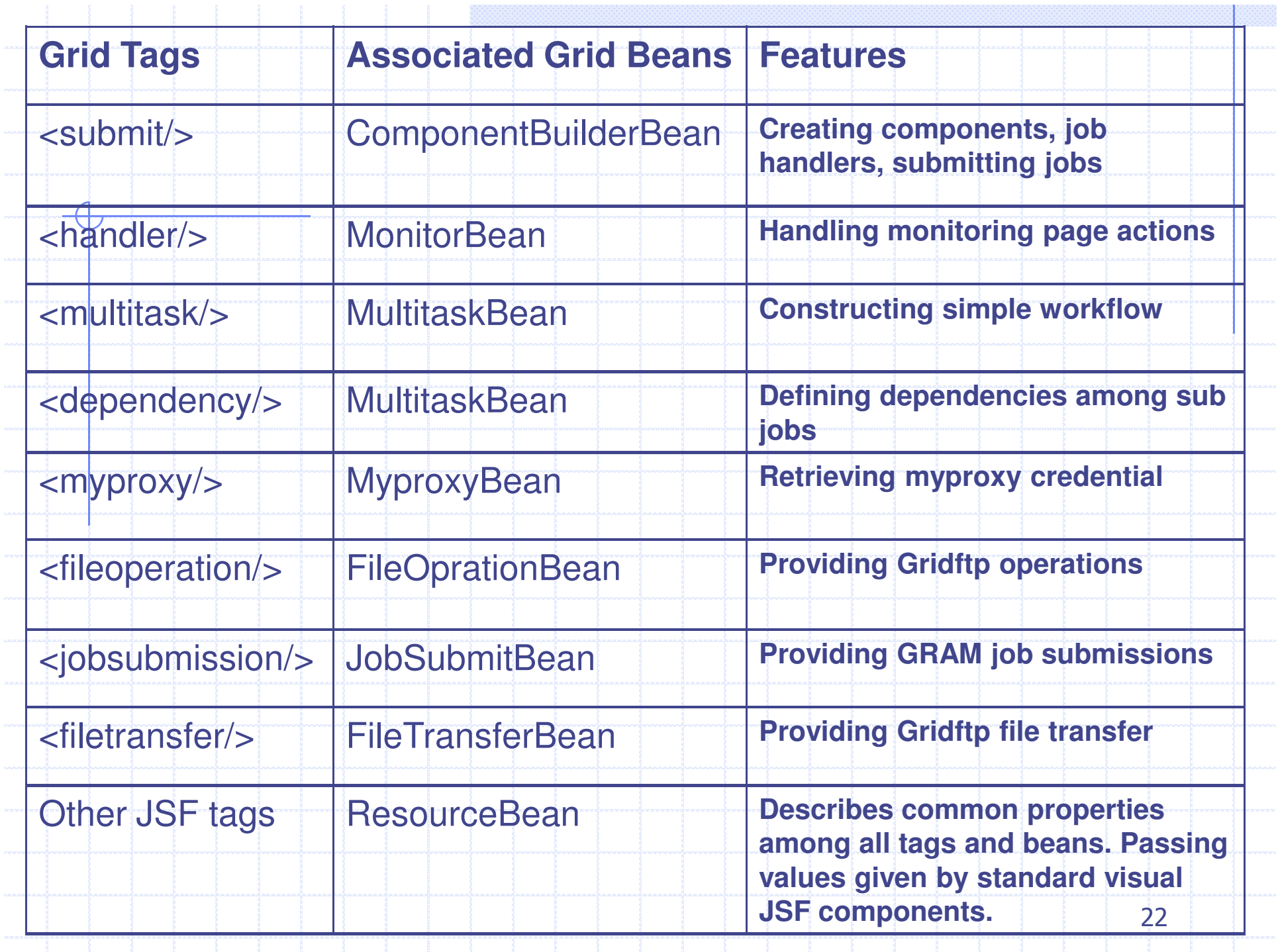

### Managing Metadata Repositories

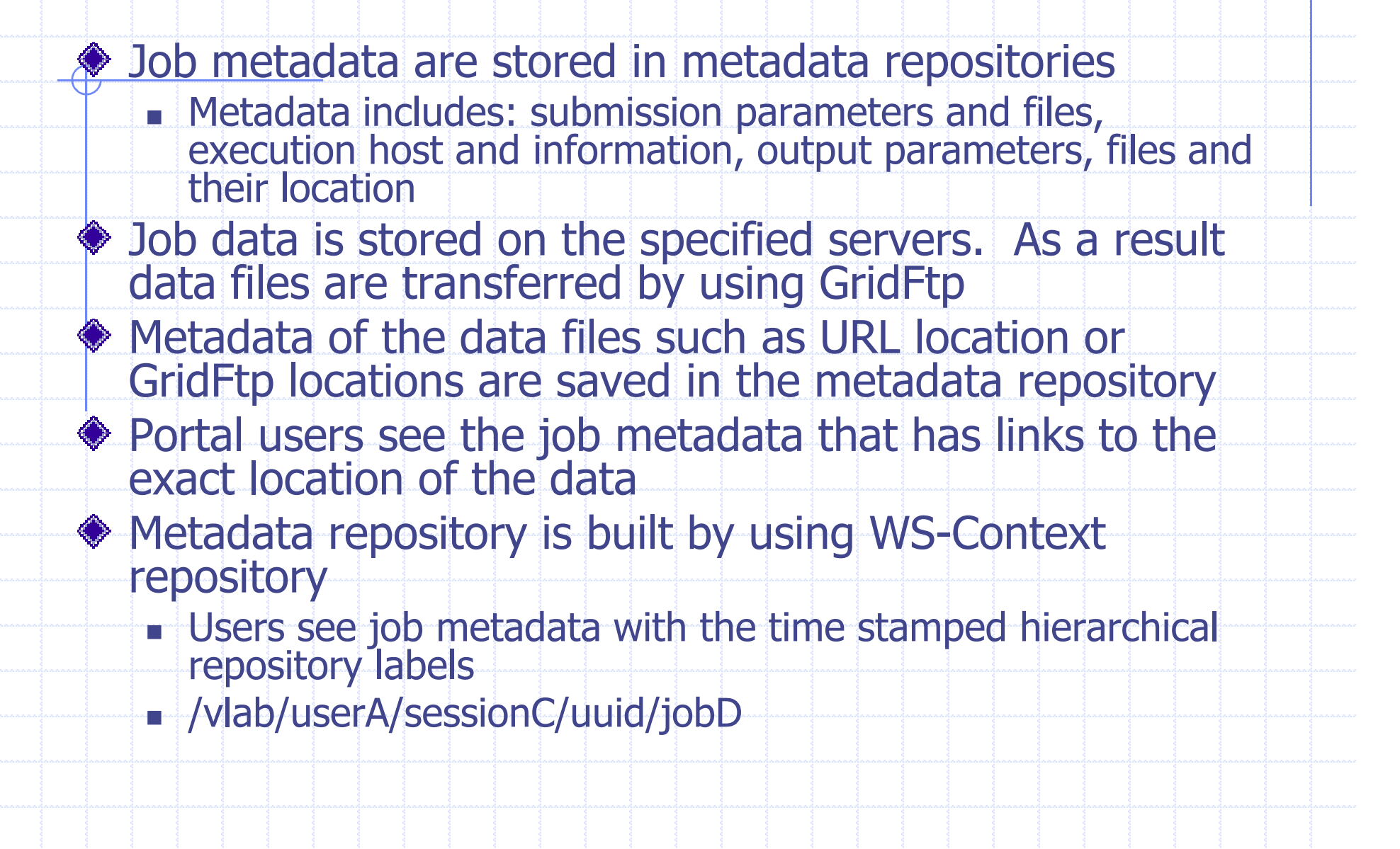

#### Handling of multiple operations

We need to handle multiple jobs in logical order Workflows are general approach to control execution flow Grid pipelining problem specifically fit into DAG categoryWe provide generic DAG component for Grid services**E** It's called "multitask" GTLAB handles lifecycle of DAG within JSF application**Start, stop, resume, cancel the operations** ◆ <o:multitask/>, <o:dependency/> tags are representing DAG operationsGTLAB can manages multiple DAGs in portlet application October 12, 2007 Mehmet Nacar 24

### Encoding DAGs to portlets

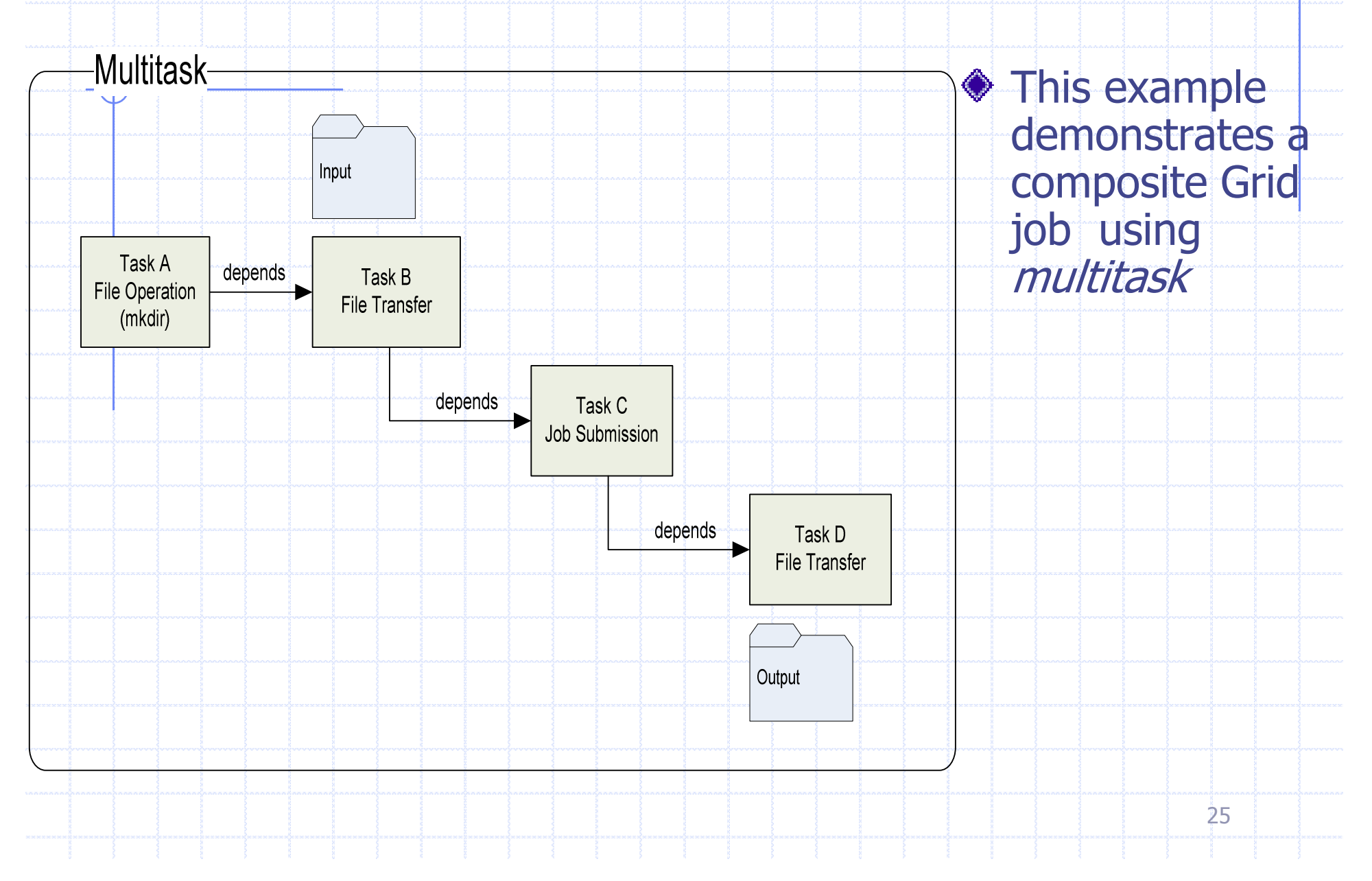

### DAG Example JSF Page

```
<o:submit id="test" action="next_page" />
<o:multitask id="mytask" taskname="test" persistent="true" >
<o:myproxy id="pr" hostname="gf1.ucs.indiana.edu" port="7512" lifetime="2" 
         username="manacar" password="***" />
<o:fileoperation id="taskA" command="mkdir" hostname="cobalt.ncsa.teragrid.org" 
         path="/home/manacar/tmp/" /><o:filetransfer id="taskB" 
         from="gridftp://gf1.ucs.indiana.edu:2811/home/manacar/input_file" 
to="gridftp://cobalt.ncsa.teragrid.org:2811/home/manacar/tmp/input_file" />
<o:jobsubmit id="taskC" hostname="cobalt.ncsa.teragrid.org" provider="GT4" 
         executable="/bin/execute"
stdin="tmp/input_file" stdout="tmp/result" stderr="tmp/error" /><o:filetransfer id="taskD" 
         from="gridftp://cobalt.ncsa.teragrid.org:2811/home/manacar/tmp/result"to=" gridftp://gf1.ucs.indiana.edu:2811/home/manacar/result" /><o:dependency id="dep1" task="taskB" dependsOn="taskA" />
<o:dependency id="dep2" task="taskC" dependsOn="taskB" />
<o:dependency id="dep3" task="taskD" dependsOn="taskC" /></o:multitask></o:submit> Note the specific values would 
                                    typically come from the user's form inputs through bean methods.
```
# DAG extensions: Condor DAGMan, Birdbath

We want to show that GTLAB architecture is extensibleBesides Globus Grid services support, Grid community also use other common Grid services such as CondorWe extend GTLAB to support Condor capabilities◆ Condor DAGMan is a tool for complex application workflows on CondorBirdbath is Web services provider of Condor capabilitiesGrid tags integrate DAGMan with the following tags: <o:condorDagman/> and <o:condorSubmit/> Composing DAGMan workflow is out of scope.GTLAB executes and monitors DAGs by CondorGTLAB tags for DAGMan use Birdbath service to create client stubs.27

#### Taverna workflows

- DAGs provides numerous advantages to pipe Grid invocations
- But DAGs cannot support full-fledged workflow capabilities like conditional branches and loops.
	- **Ne studied Taverna as use case.**
	- We investigate Kepler and BPEL as future extensions
- Workflows can be handled in different categories:
	- **Composing**
	- Enacting
	- **Monitoring**
- GTLAB supports Taverna enactment and monitoring.
- GTLAB imports well studied built-in workflows collected by the community
	- **Bioinformatics workflows and their metadata is available**
- Workflow composition is out of scope of this dissertation
	- **There are ongoing researches in this area**

#### Advantages of GTLAB

- GTLAB provides simplicity to develop Science portals
	- **Rapid development**
	- **Easy deployment**
- Grid tags provide rich selection of attributes to initialize Grid beans.
- Composite tasks can contain an unlimited number of subtasks
- GTLAB gives flexibility to developers to use their own Grid beans library or add more Grid beans to the existing ones.
	- **Following the method name convention of GTLAB**
	- Grid bean methods are bound to tags with attributes to simplify the building of new Grid portlets

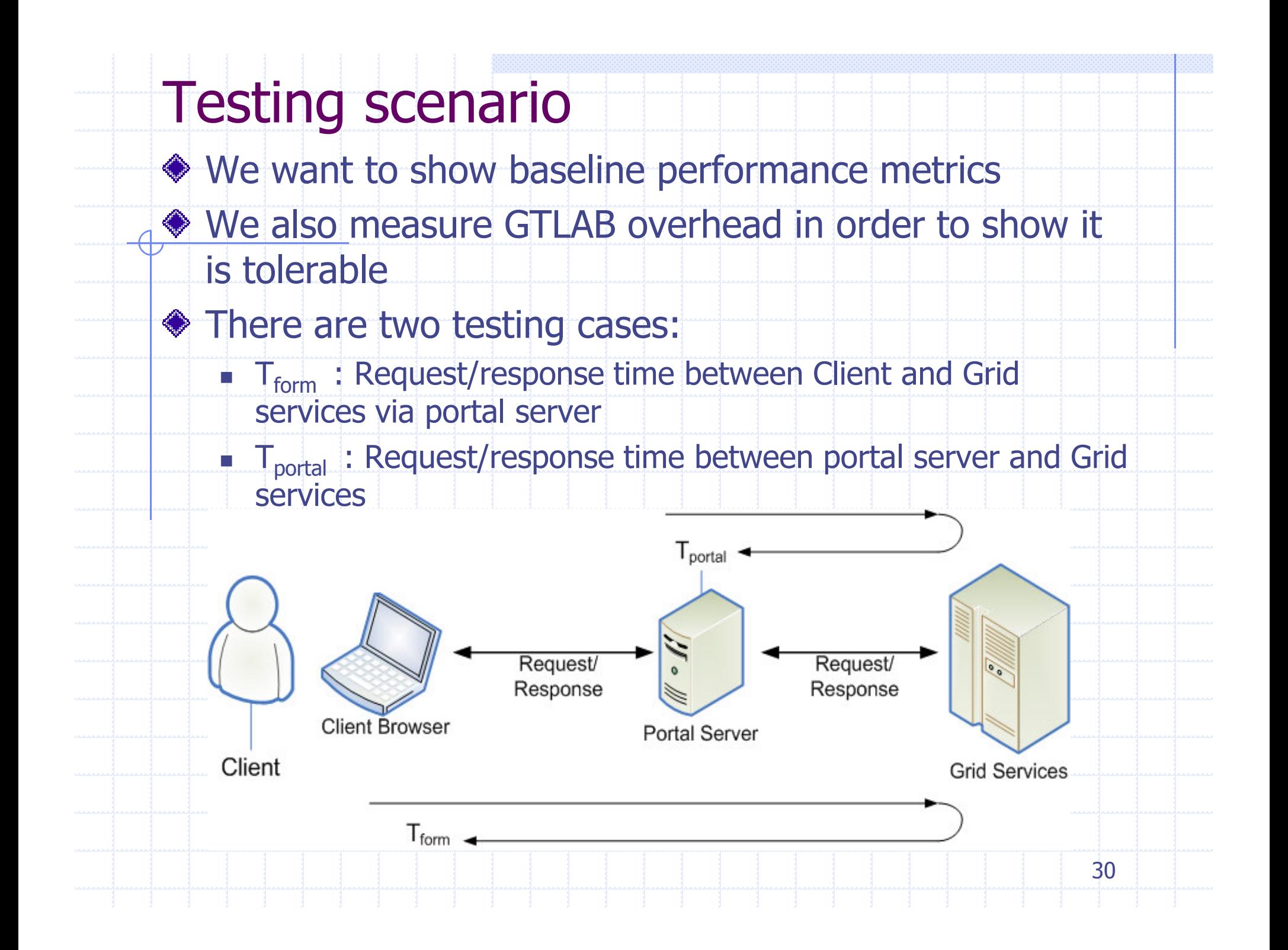

### Testing setup

- The tests include multitasks with Grid operations. A simple multitask is shown below.
- <o:multitask id="multi" persistent="true" taskname="#{resource.taskname}">
	- <o:myproxy id="mypr" hostname="gf1" lifetime="2" password="manacar" port="7512" username="manacar"/>
	- <o:jobsubmit id="js" executable="/bin/ls" hostname="gf1.ucs.indiana.edu"
		- provider="#{resource.provider}" stdout="/home/manacar/tmp/out-test2"/>
	- <o:jobsubmit id="js2" executable="/bin/ps" hostname="gf1.ucs.indiana.edu"
	- provider="#{resource.provider}" stdout="/home/manacar/tmp/out-test3"/><o:dependency id="dep" dependsOn="js" task="js2"/>
- </o:multitask>
- We measure average request/response times  $(\mathsf{T}_{\mathsf{form}}$  ,  $\mathsf{T}_{\mathsf{portal}}$  )
- We have simulated 10 users from different locations and browser sessions.
	- Each user makes 100 requests
- ◆ Portal server runs on Grid Farm clusters at CGL
- End users invokes requests from CGL (local), NCSA and TACC (remote locations) $\mathcal{Y}$  is a set of the set of the set of the set of the set of the set of the set of the set of the set of the set of the set of  $31$

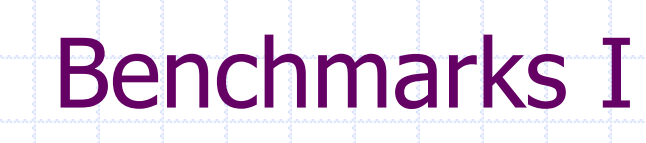

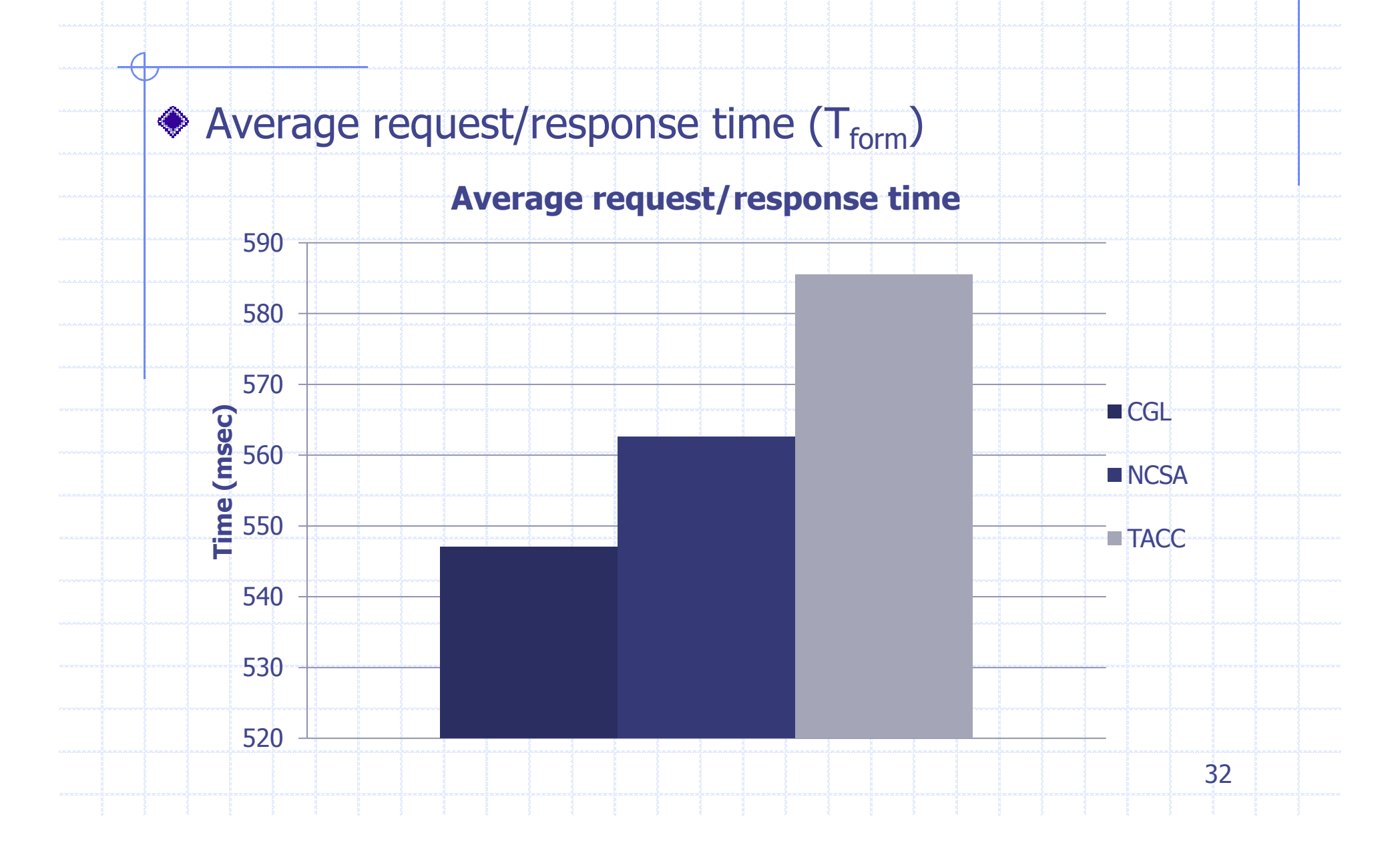

### Benchmarks II

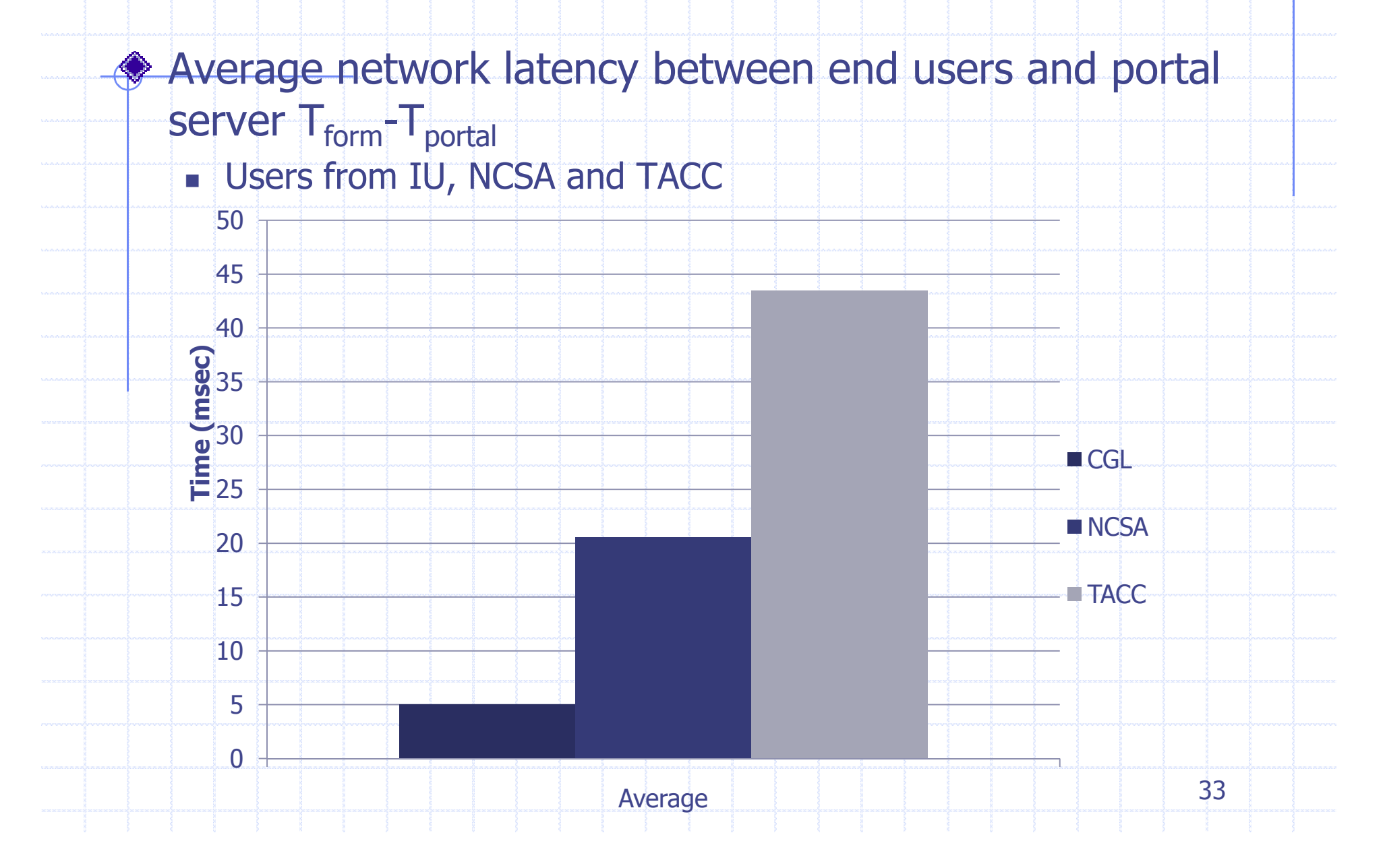

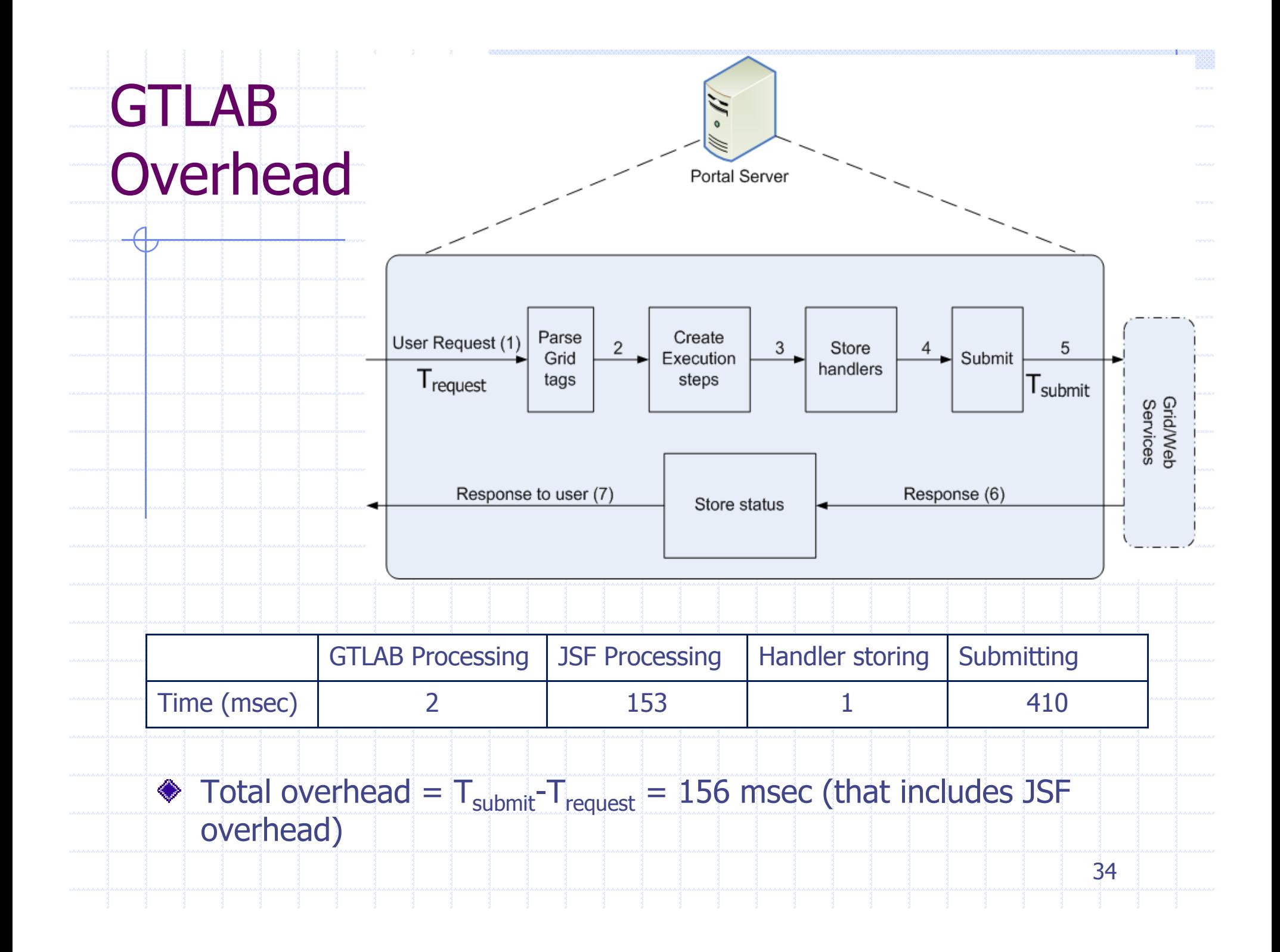

### Evaluation of tests

- **Benchmark results summarize performance metrics** about GTLAB framework
- Average overhead of GTLAB is about few milliseconds
- GTLAB does not add up significant delay on processing the requests.
- The results also indicate that geographical location of the end users causes minor delays on response time
	- **Delays vary about 10-50 msec depending on distance**
- Application developers save cost of development time when building or reusing GTLAB, but they do not loose performance.

### Contributions: System Research

- ◆ Simplifying invocation of Grid applications through reusable libraries.
	- Tag libraries for portlets are "fine-grained" components.
- ◆ Providing two types of components
	- Grid tags (UI)
	- Grid beans (API)
- Abstracting DAG capabilities to manage multiple Grid operations
	- Extending workflow capabilities to support externalworkflow engines
	- Persistently storing job metadata
	- Metadata services enable accesses to archives.
- Defining an access control policy of portlet contents

36

### Contributions: System Software

- ◆ Design, development and application of GTLAB architecture
	- **Extends the current field** 
		- Limited by coarse-grained portlet components
	- **Dur approach provides a natural way to implement Grid** portlets

37

- Case studies are VLab and QuakeSim portals
- ◆ VLab portal
- ◆ OuakeSim portlets
- ◆ CIMA portal
- ◆ OGCE portlets
- ◆ GridShell project

#### Related Work

#### GridSphere's Grid Portlets 1.3

- Grid Portlets 1.3 provide API and User Interface (UI) tags to build Grid portlets
- An effort called *Vine (Portlet Vine)* refactors Grid portlets and<br>decouples the portlets from GridSphere<br>ລະວ<sup>i</sup>ວຍ
- **◆ Karajan** 
	- XML based workflow language and engine for Grid computing
	- Requires additional effort to aggregate it into Grid portals
- ◆ Simple API for Grid Applications (SAGA)
	- **E** Low level programming interface (API)
	- It provides tools to build Model in Web programming (Beans)
	- It does not provide any User Interface widgets to embed it into Web applications

### **Software**

- ◆ GTLAB v1.0 release available at
	- http://grids.ucs.indiana.edu/users/manacar/GTLAB-website
- ◆ See link from main OGCE web site
	- http://www.collab-ogce.org
- ◆ Vlab portal
	- http://pedro.msi.umn.edu:6080/gridsphere
- ◆ CIMA portal
	- u http://156.56.94.164:8080/gridsphere
- ◆ QuakeSim portal
	- http://gf7.ucs.indiana.edu:8080/gridsphere/gridsphere

39

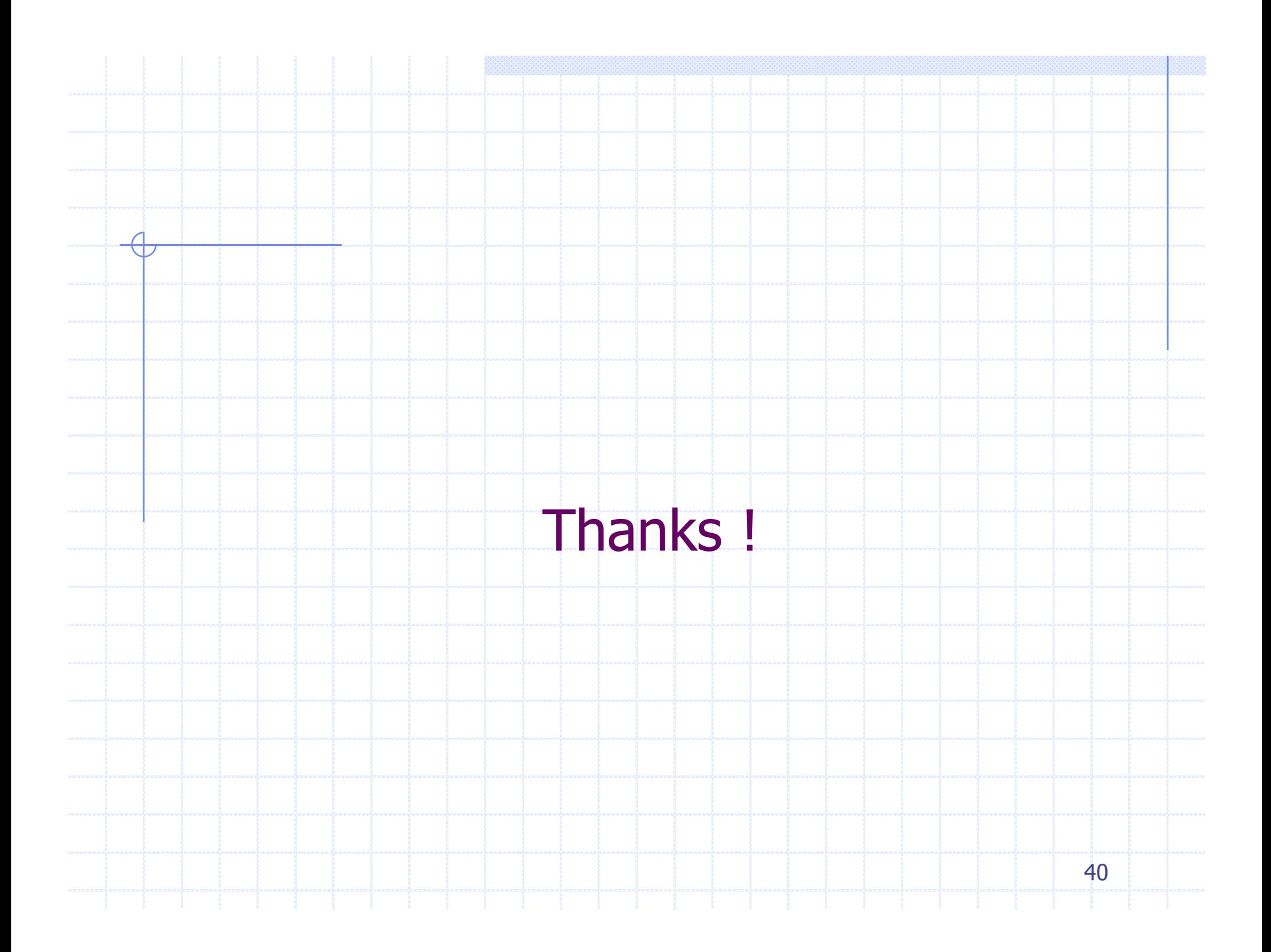

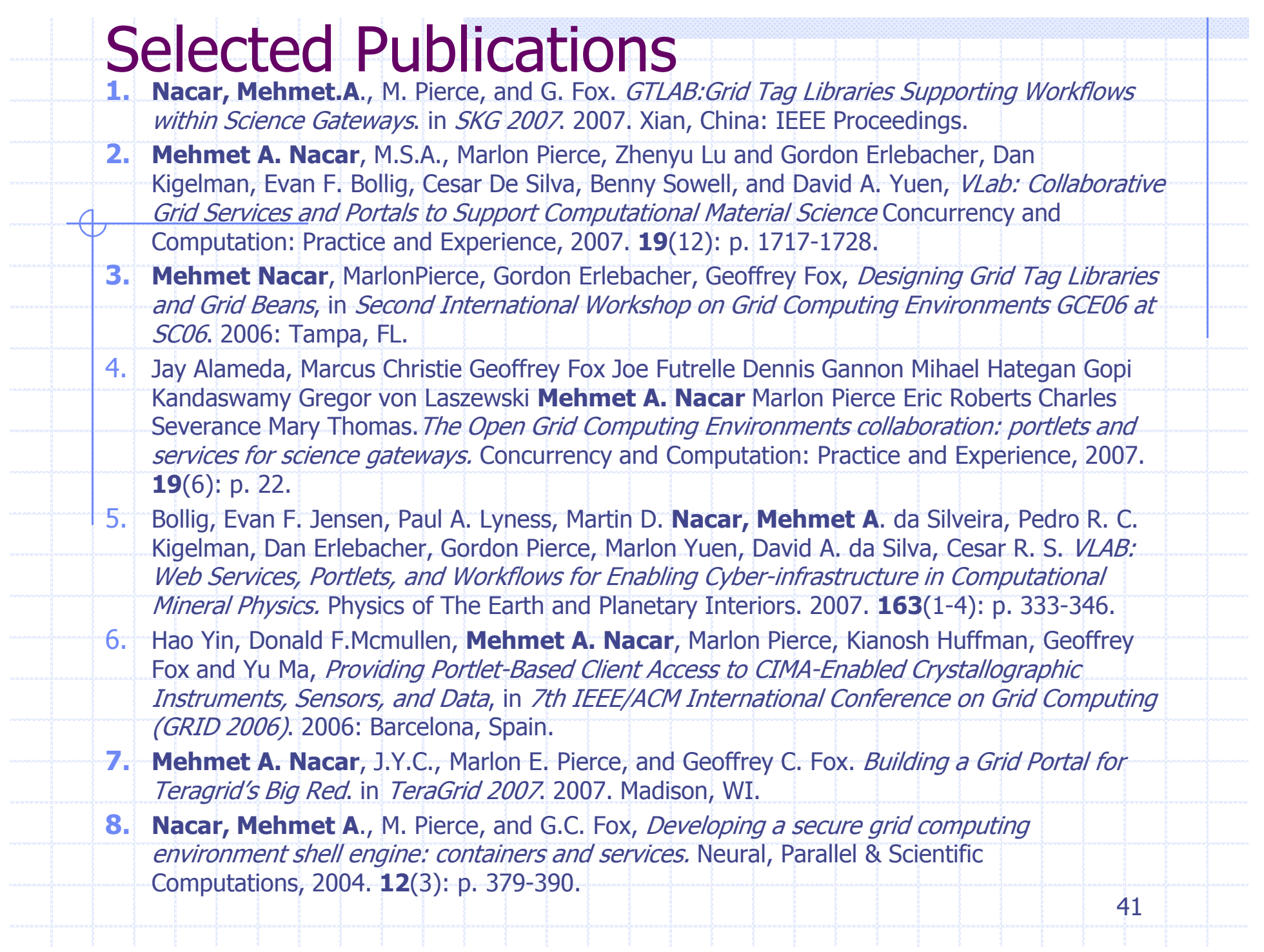

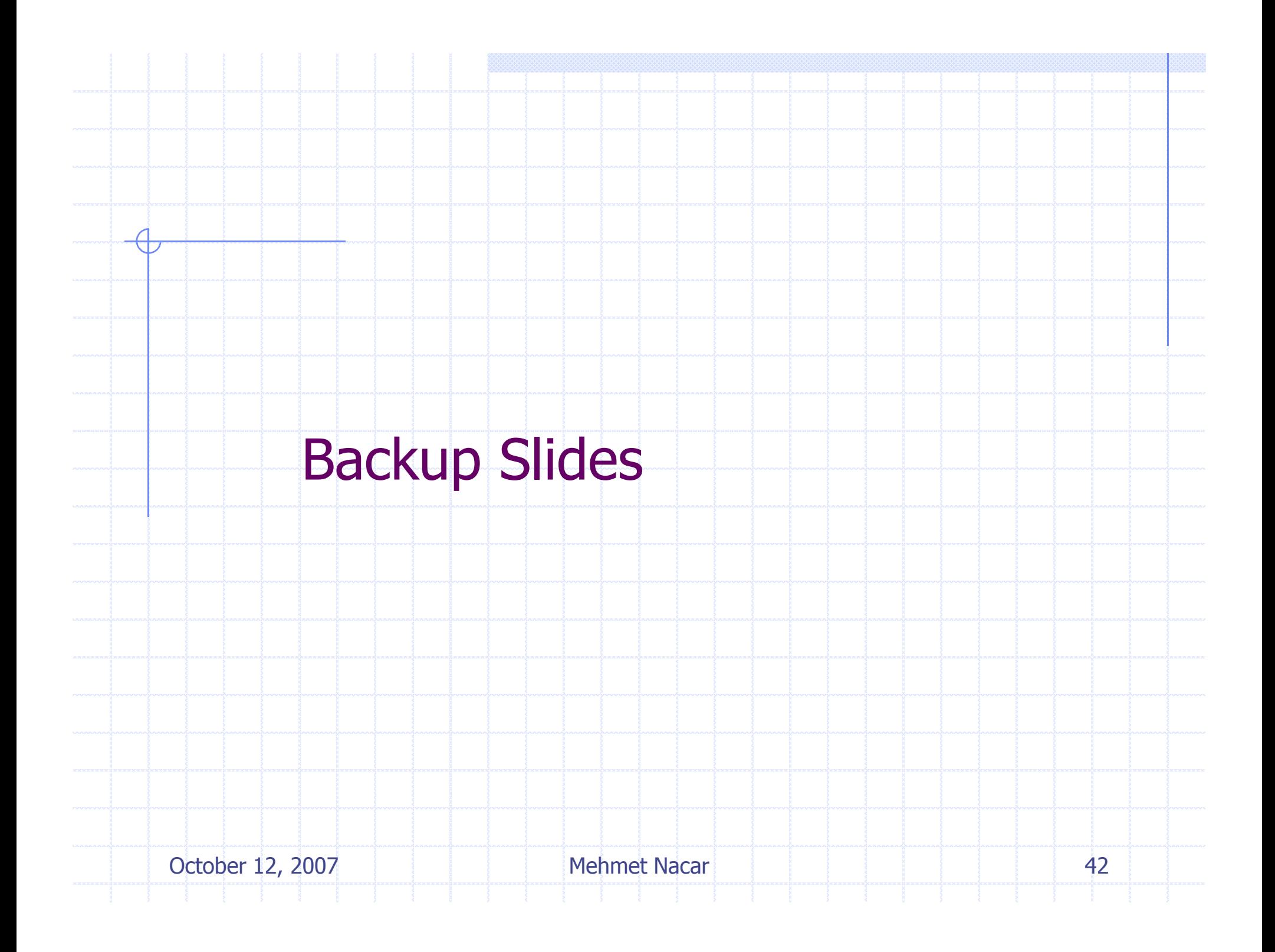

#### CIMA Crystallography portal

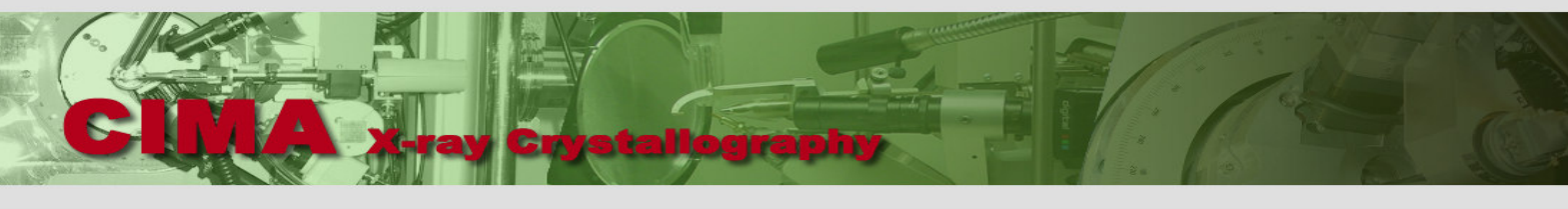

Home IUMSC ChemMatCARS Purdue Minnesota Myers Hall James Cook Univ. CSAF Sydney Request an Account News About Contac

**IUMSC Indiana University** 

**ChemMat-CARS** Univ. of Chicago at APS

Chem. Cryst. Center **Purdue University** 

**Biology Dept. Indiana University** 

X-ray Cryst. Lab Univ. of Minnesota

**AAC** James Cook Univ., AU

**CSAF** University of Sydney, AU

**Other Collaborating** Laboratories

> **NCS** Southampton, UK

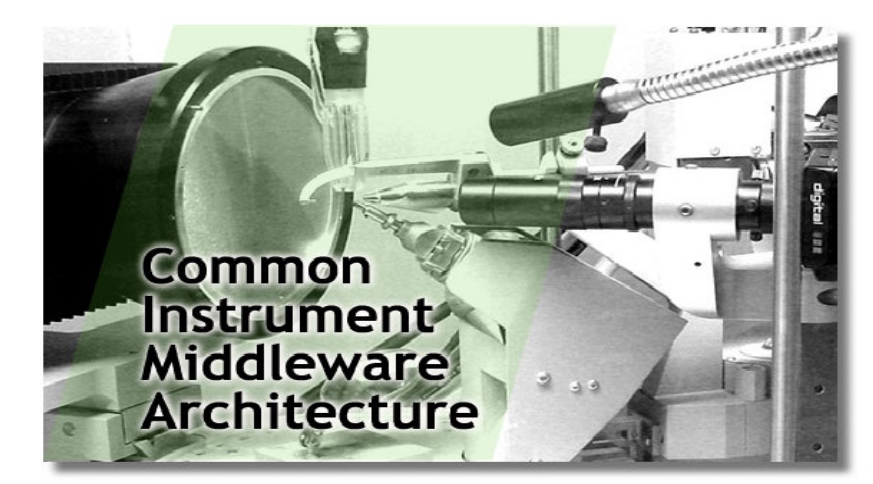

User Name Password  $\Box$  Remember my login Login Forget your password?

This portal demonstrates some of the functionality that will be available to the crystallographers collecting data in participating laboratories (left hand side menu). Researcher can follow the progress of an experiment using a simple web browser connected to the Internet. The IUMSC instrument is being used as a test system for the Instrument Middleware project, see http://www.instrumentmiddleware.org

The work being described on these pages are supported by NSF Cooperative Agreement OCI-0330568 and MRI CDA-0116050

October 12, 2007 Mehmet Nacar <sup>43</sup>

# CIMA (Common Instrument Middleware

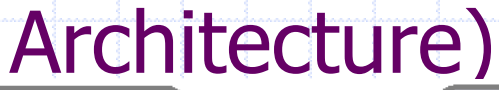

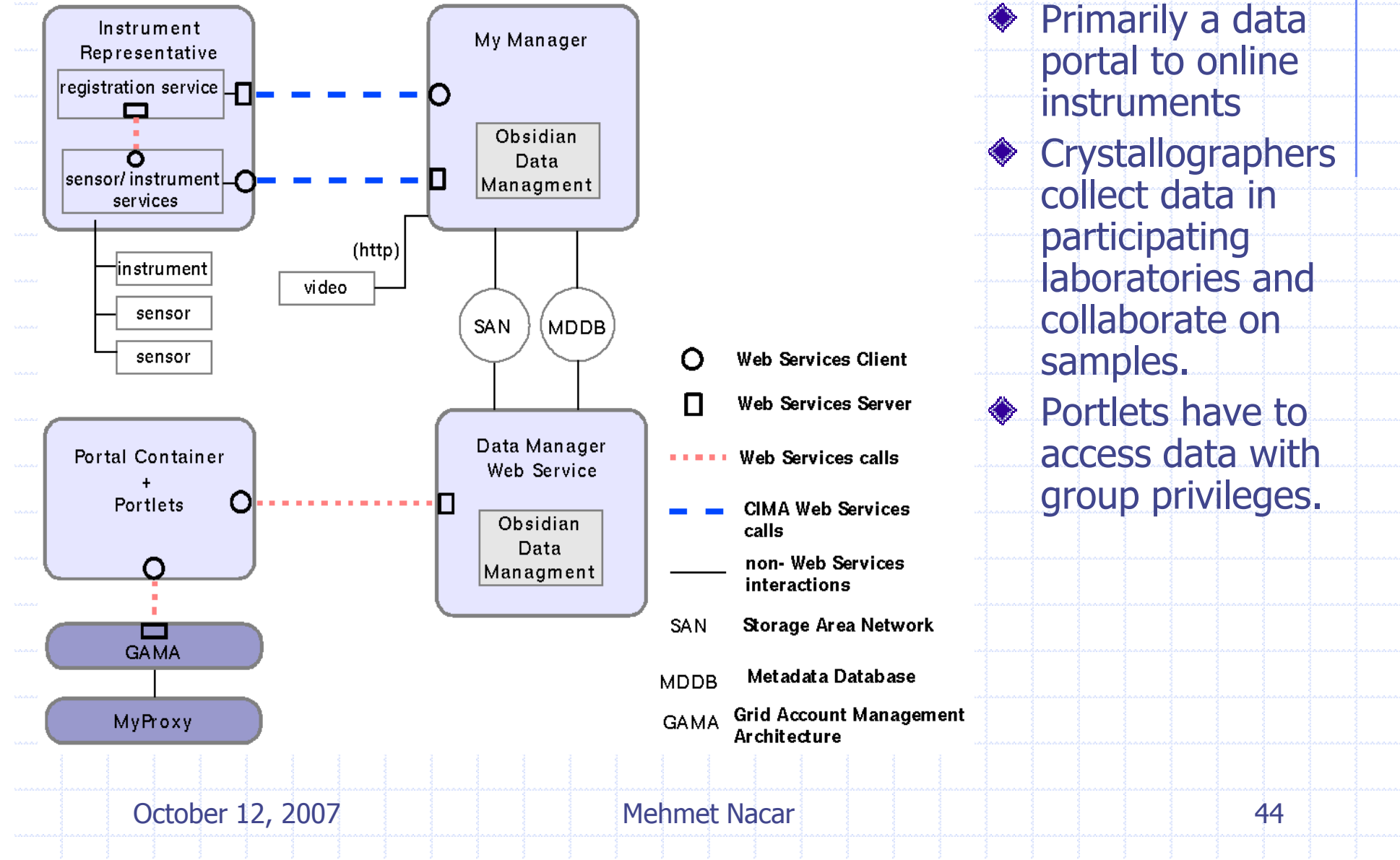

#### Research issue: Access control of portlets

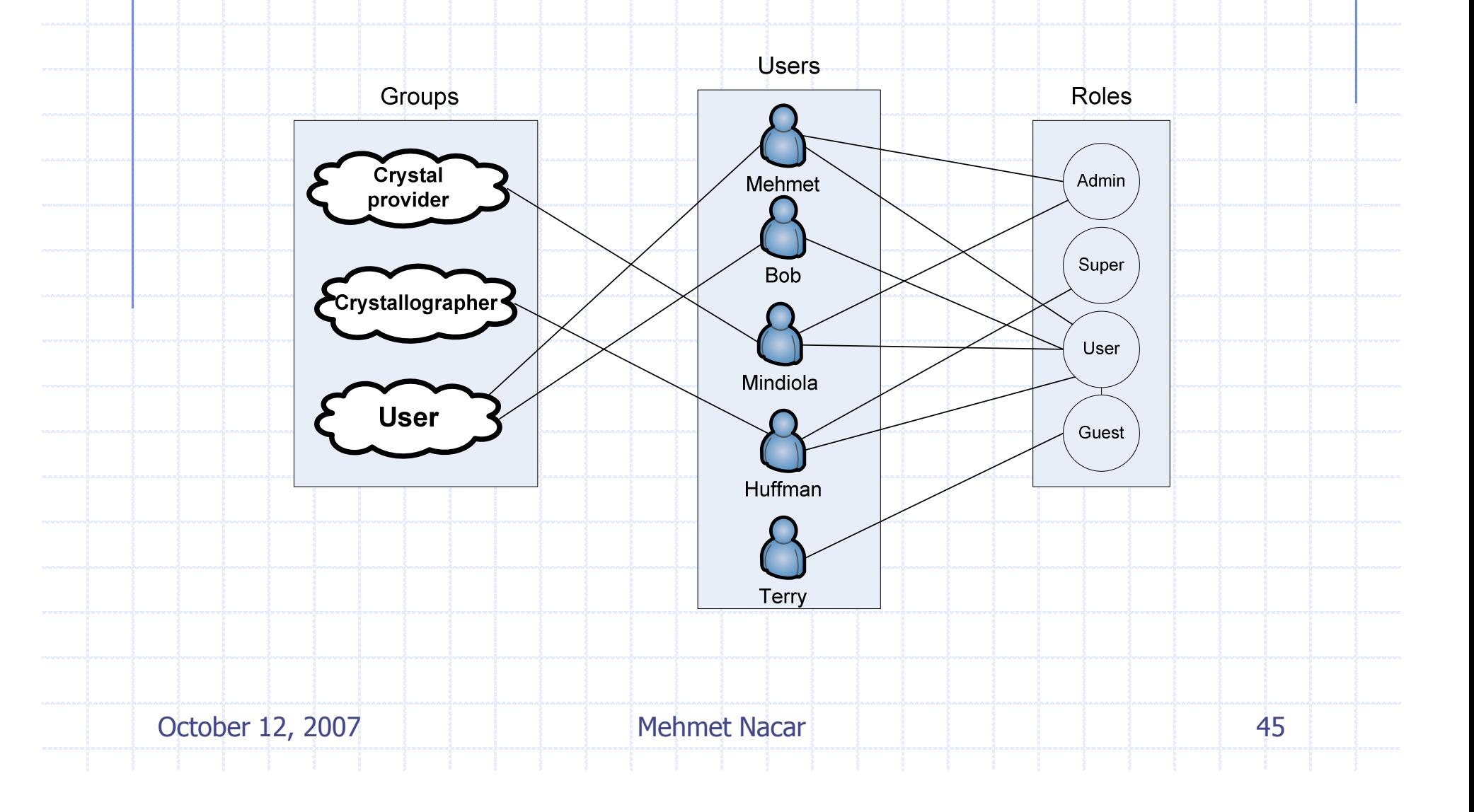

### **Continue**

- ◆ Portal users have roles and groups
	- RBAC provides this for portlets in portal framework
- We need to have access control over portlet data
	- We need to map identities between portal and data manager service
- We have used an additional database to map portal users and service users
- CIMA sample portlets are customized to work with user groups
- This customization is done by adding new database tables to the existing portal framework

#### Taverna use case

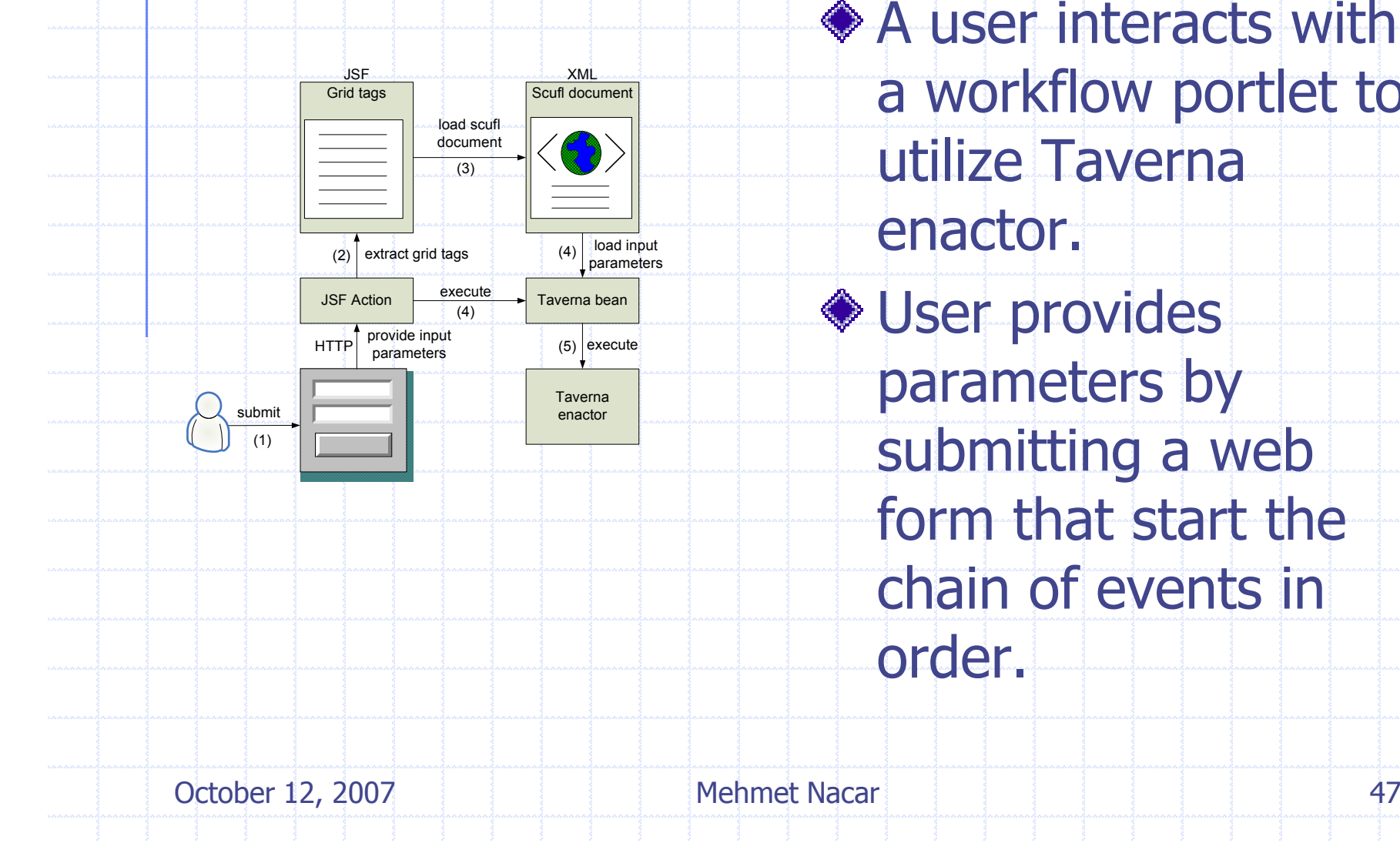

◆ A user interacts with a workflow portlet to utilize Taverna enactor. **◆ User provides**  parameters by submitting a web form that start the chain of events in order.

### Big Red Portal

- ◆ Big Red supercomputer is part of TeraGrid at Indiana **University** 
	- **2048 cluster nodes, 4 terabyte memory**
	- We have developed several portlets for Big Red portal submission
		- MEME job submission
			- Interactive and batch
			- Includes both GridFTP and GRAM clients
			- Job tracking.
		- **MOAB** queue monitoring for both entire machine and the specific user.
- Although utilizing Big Red, the portlets can be used with any other gateway in TeraGrid
	- **We tested across IU and NCSA resources.**

October 12, 2007 Mehmet Nacar 19, 2007 Mehmet Nacar 19, 2007 Mehmet Nacar 19, 2007 Mehmet Nacar 19, 2007 Mehmet Nacar 19, 2007 Mehmet Nacar 19, 2007 Mehmet Nacar 19, 2007 Mehmet Nacar 19, 2007 Mehmet Nacar 19, 2007 Mehmet

#### Research issues: Grid components

- Grid portlet applications require dynamic interaction and fine-grained components.**Portlets themselves need to be built out of components Grid services mostly use request/response paradigm Grid portlets use web forms heavily** 
	- Compared to wikis, blogs, RSS-driven news portals, which have a different problem of content management.
	- Grid widgets can provide components for:
		- Proxy credential
		- GridFtp operations
		- Job submissions, multi-staged jobs
	- **Using widgets as tag libraries help to encapsulate reusable** Grid components

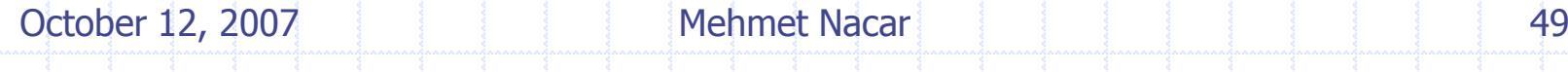

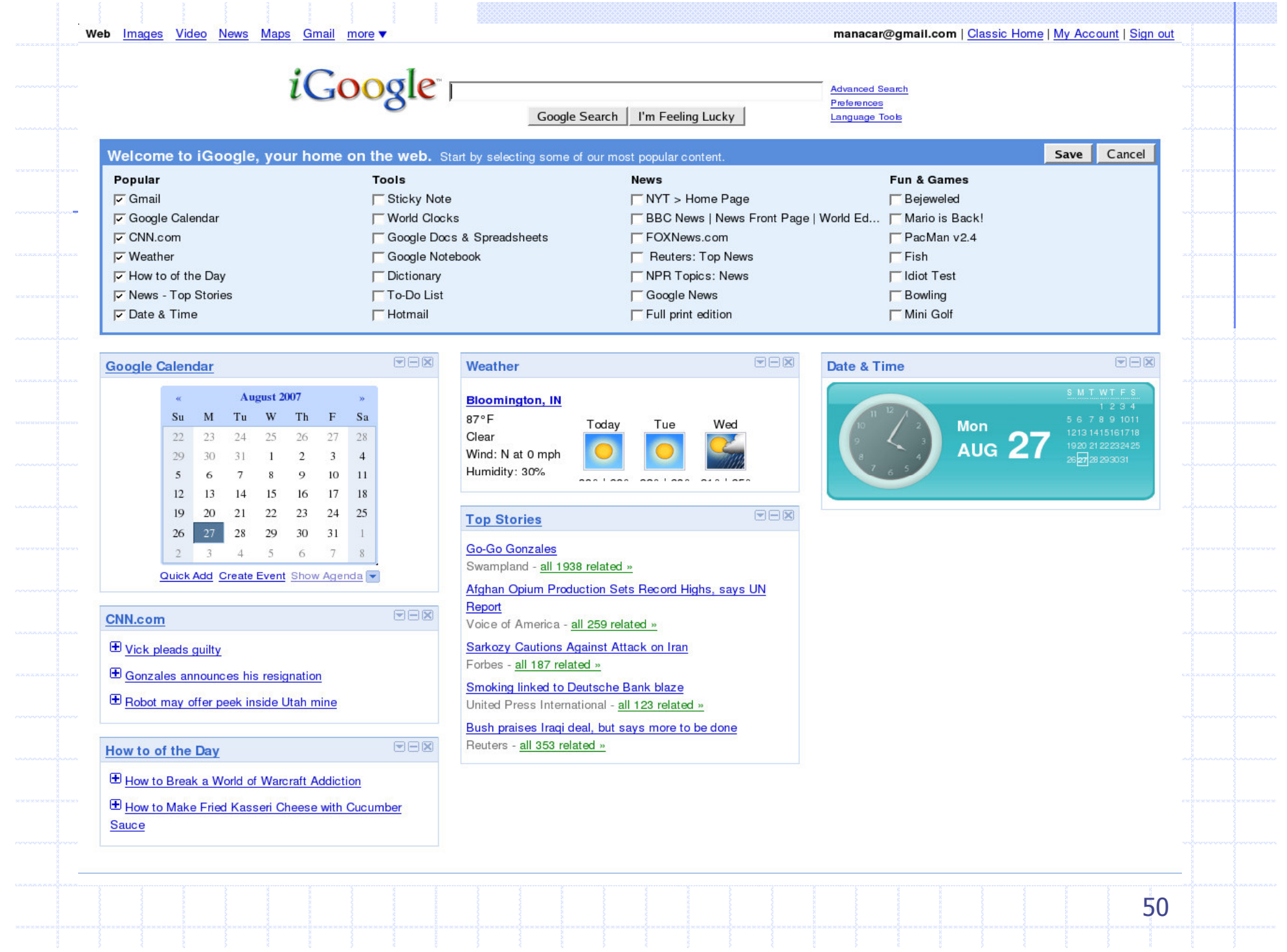

### Portal page aggregation

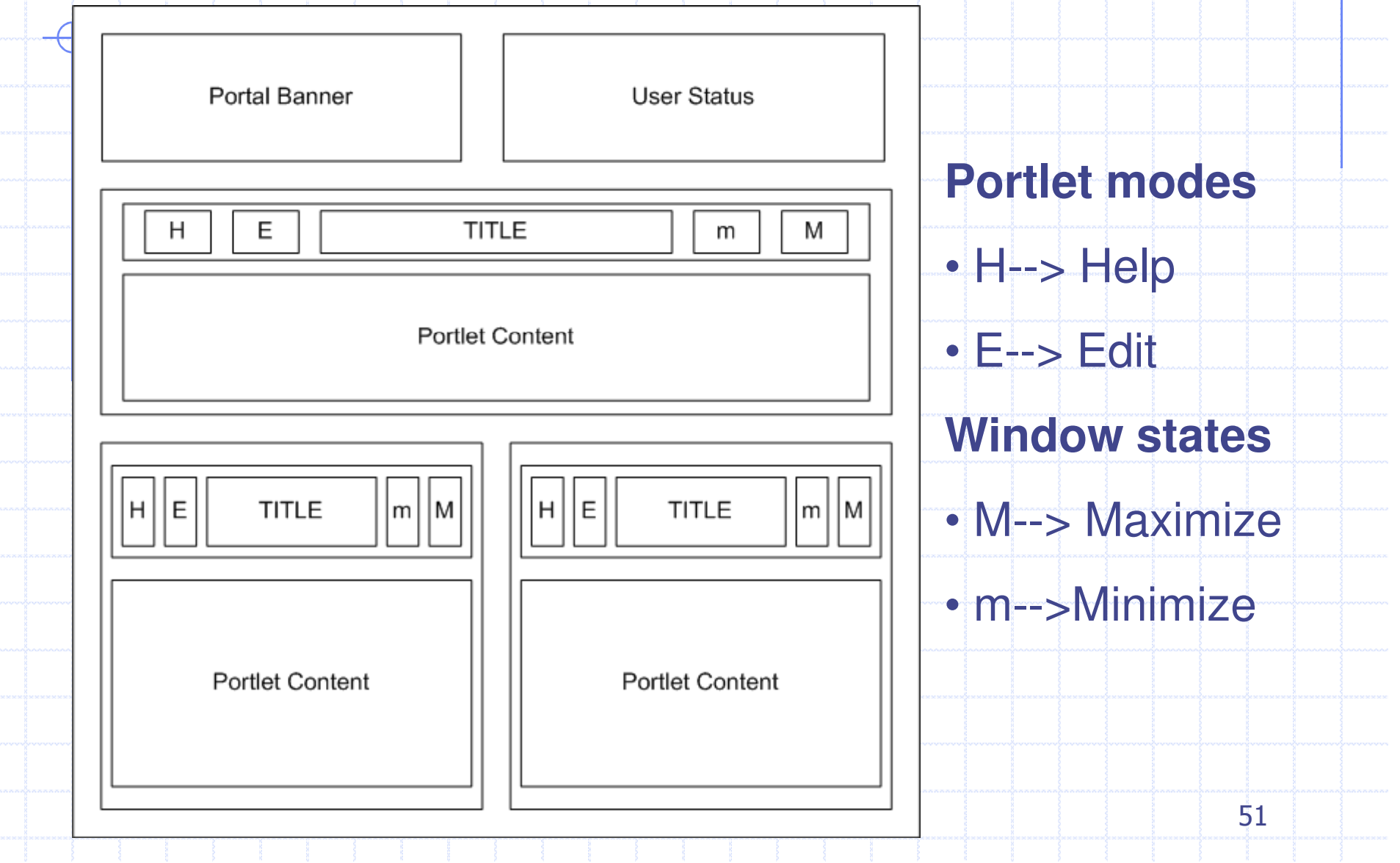

# Architecture of GTLAB

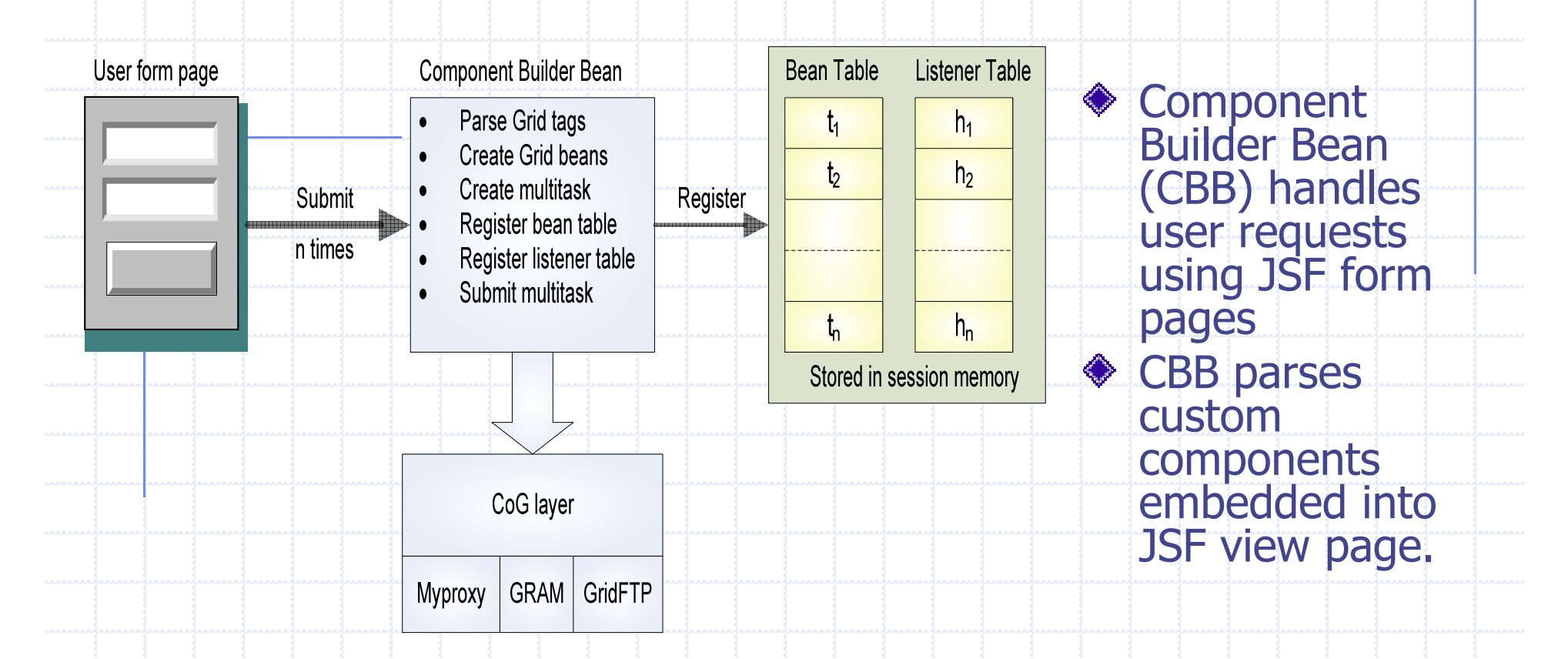

**Constructs the workflow by using Multitask bean with dependencies Maintains task handlers and task objects with persistency Submit multitasks to Grid services**